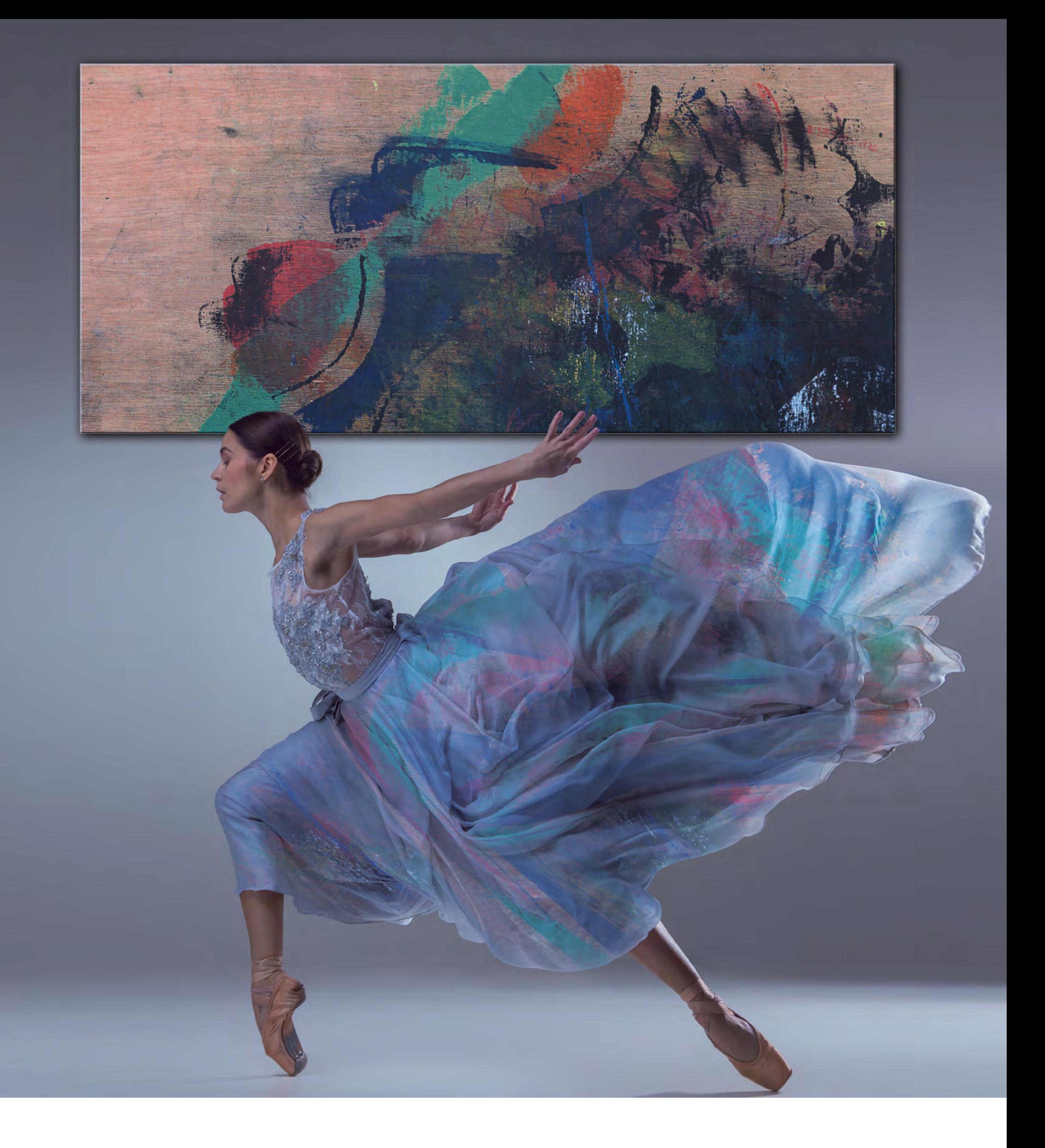

# Jahreskalender 2019

neue Gemälde von Ralf Scheid - Deutschland virtuell inszeniert von Olga Vinnikava - Weißrussland

www.pion-one.com

www.scheid-partner.com

www.raum-durchblick.de

www.scheidart.com

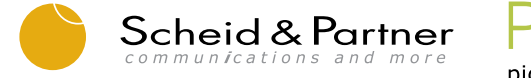

pion one AG

**DE** Ralf Scheids Bilder stehen als Kunstwerke seit vielen Jahren für sich. Doch mit den Scheid-Art-Kalendern hat sich eine neue Kunstform entwickelt, ľ die inzwischen zum begehrten Sammelobjekt geworden ist. Professionelle Tänzer und Aktionskünstler inszenieren sich in einer virtuellen oder ganz realen Galeriewelt mit den Objekten im Hintergrund und passen sich diesem Raum und der Kunst von Ralf Scheid an. So entsteht fotografisch eine ganz neue Dimension, die es zu erforschen gilt, Tag für Tag, Monat für Monat. Es gibt also Einiges zu entdecken. Begeben Sie sich mit dem Scheid-Art-Kalender auf eine spannende Reise durch das Jahr 2019 und lassen Sie sich Tag für Tag virtuell inspirieren.

Ralf Scheid's pictures have been comprised from various artworks from a number of years, yet have developed a fresh nuance of art, which has, in the meantime, become a highly sought after collectable. Professional dancers and artists have been inspirationally blended into either a virtual or an absolutely realistic gallery work, blending eclectically and innovatively in with background objects and the original works of Ralf Scheid. New photographic dimensions have been created for you to discover day by day, month by month providing daily inspiration as we accompany you through 2019.

### Art & Augmented Reality (AR) - Instructions

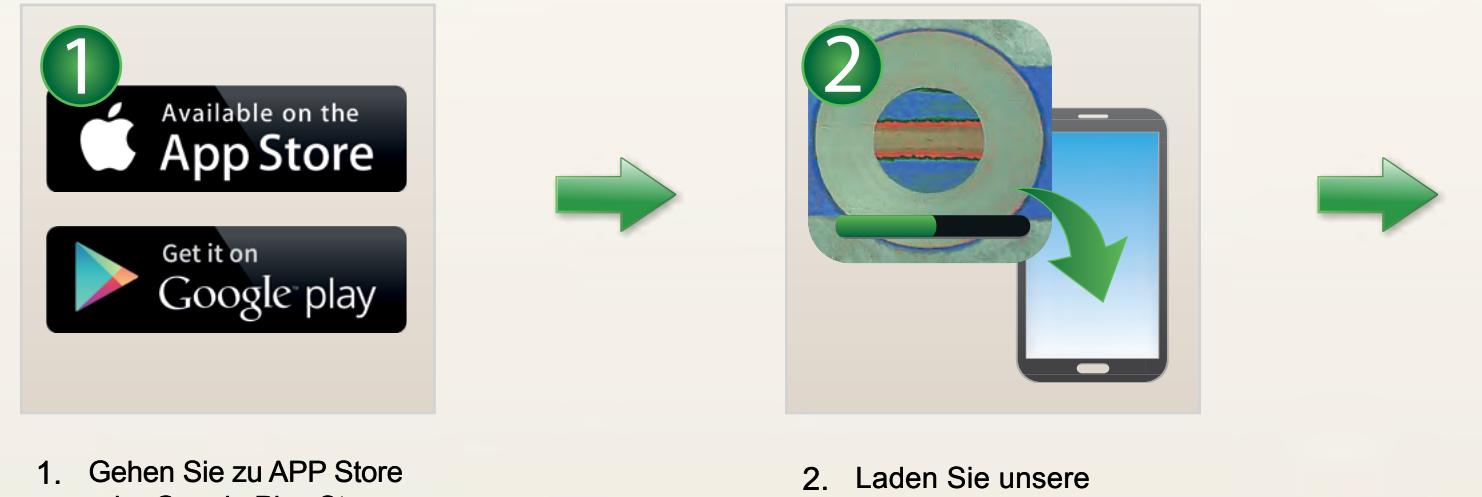

- oder Google Play Store.
- 1. Go to your APP Store or Google Play Store.
- kostenlose durchBLICK APP auf Ihr Smartphone oder Tablet.
- 2. Download our free durchBLICK APP on your mobile device.

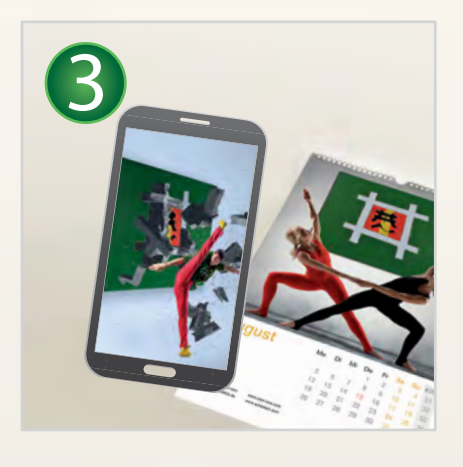

- 3. Scannen Sie mit der durchBLICK APP direkt die Kalenderseiten.
- 3. Scan the calender pages directly with the durchBLICK APP.

Erblicken und genießen Sie mit uns die erweiterte Realität hinter den Kunstwerken. See and enjoy with us the augmented reality behind the artpieces.

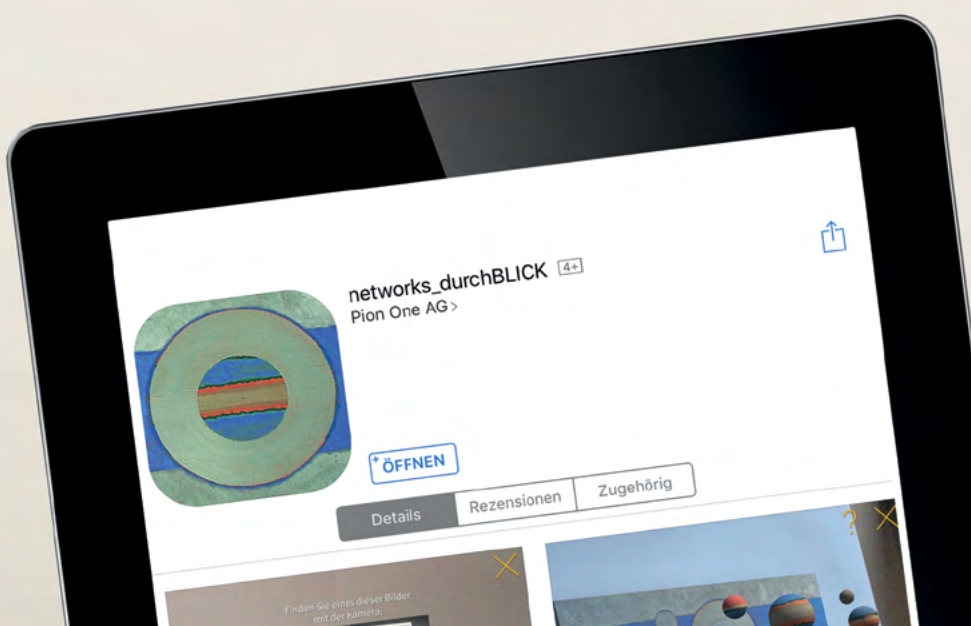

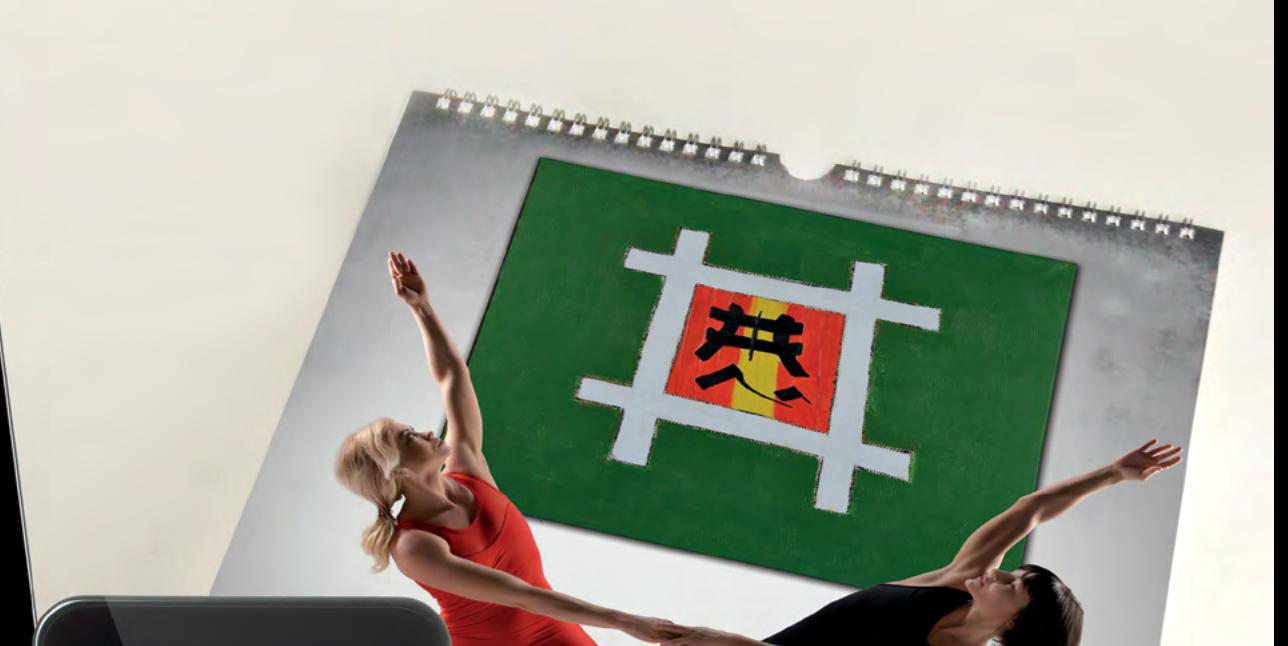

Di

 $M_i$ 

 $\mathsf{D}_\mathsf{O}$ 

8

15

 $55$ 

29

 $F_r$ 

 $\mathbf{C}$ 

 $\Theta$ 

 $16$ 

 $53$ 

30

 $S_{\theta}$ 

3

 $10$ 

17

24

 $31$ 

 $\mathcal{S}_{\mathsf{ch}^{\mathsf{in}}_{\mathsf{comp}}}\mathcal{S}_{\mathsf{ch}^{\mathsf{in}}_{\mathsf{comp}}}\mathcal{S}_{\mathsf{ph}^{\mathsf{out}}_{\mathsf{comp}}}\mathcal{S}_{\mathsf{ph}^{\mathsf{out}}_{\mathsf{comp}}}\mathcal{S}_{\mathsf{ph}^{\mathsf{out}}_{\mathsf{comp}}}\mathcal{S}_{\mathsf{ph}^{\mathsf{out}}_{\mathsf{comp}}}\mathcal{S}_{\mathsf{ph}^{\mathsf{out}}_{\mathsf{comp}}}\mathcal{S}_{\mathsf{ph}^{\mathsf{out}}_{\mathsf{comp}}}\mathcal{S}_{\mathsf{ph}$ 

 $\mathbb{S}_0$ 

 $\overline{\mathcal{A}}$ 

11

18

 $25$ 

 $KW$ 

 $31$ 

35

33

34

 $35$ 

 $P|ON$ 

Betrachten Sie die Werke mit erweiterter Realität (AR). Look at the artworks with augmented reality (AR).

**Beschreibung**<br>Augmented Reality eingebunden in Kunst von Ralf Scheid.<br>In "durchBLICK" ist Kunst von Ralf Scheid zu Gast, die mittels QR-Code und Smartphone/Tablet<br>In "durchBLICK" ist Kunst von Ralf Scheid zu Gast, die mit Beschreibung<br>Augmented Reality eingebunden in Kunst von Ralf Scheid.<br>Augmented Reality eingebunden Ralf Scheid zu Gatkoginnt. Beschreibung **yschreibung**<br>Igmented Reality eingebunden in Kunst von Ralf Scheid.<br>Igmented Reality eingebunden in Kunst von Ralf Scheid zu Gast, die mittels QR-Code und Smartphone/Tablet<br>I. "durchBLICK" ist Kunst von Ralf Scheid zu Gas in "durchBLICK" ist tem<br>manipuliert werden kann – ein interakti<br>und eine Augmented Reality eröffnet.

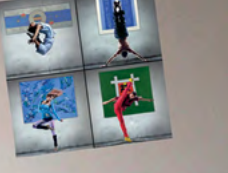

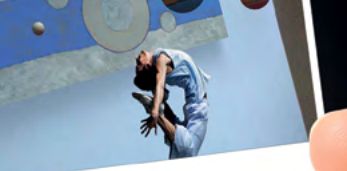

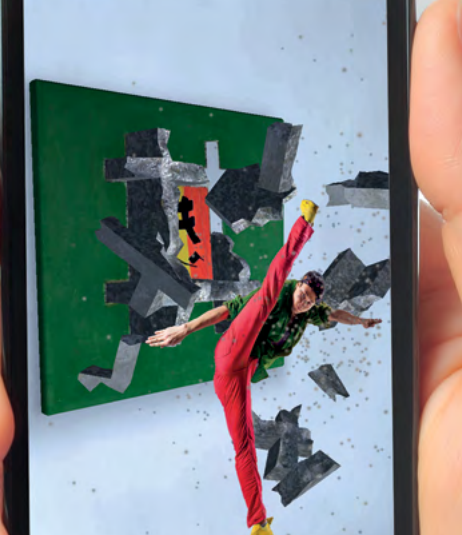

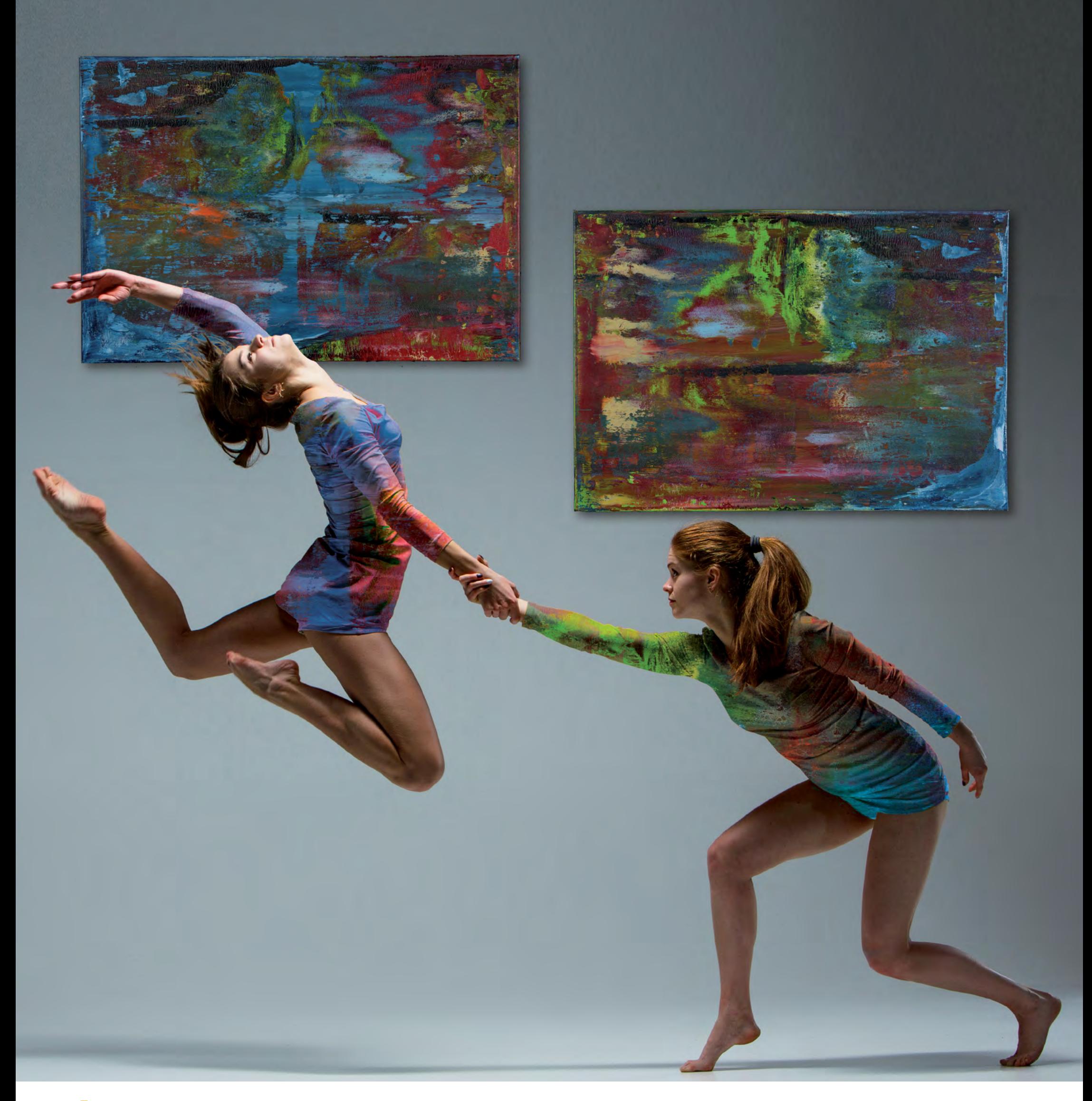

### Januar

### Sa So KW Mo Di Mi Do Fr  $\overline{2}$ 3  $\overline{4}$ 5 6  $\overline{\mathbf{1}}$  $\overline{\mathcal{L}}$ 9 10  $11$ 12 13  $\overline{2}$  $\overline{7}$ 8 14 15 3 16 17 18 20 19 21 22 23 25 24 27  $\overline{4}$ 26 28 29 30 31 5

www.scheid-partner.com www.pion-one.com www.raum-durchblick.de www.scheidart.com

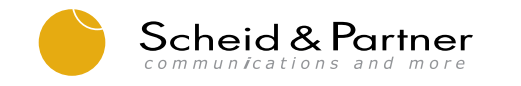

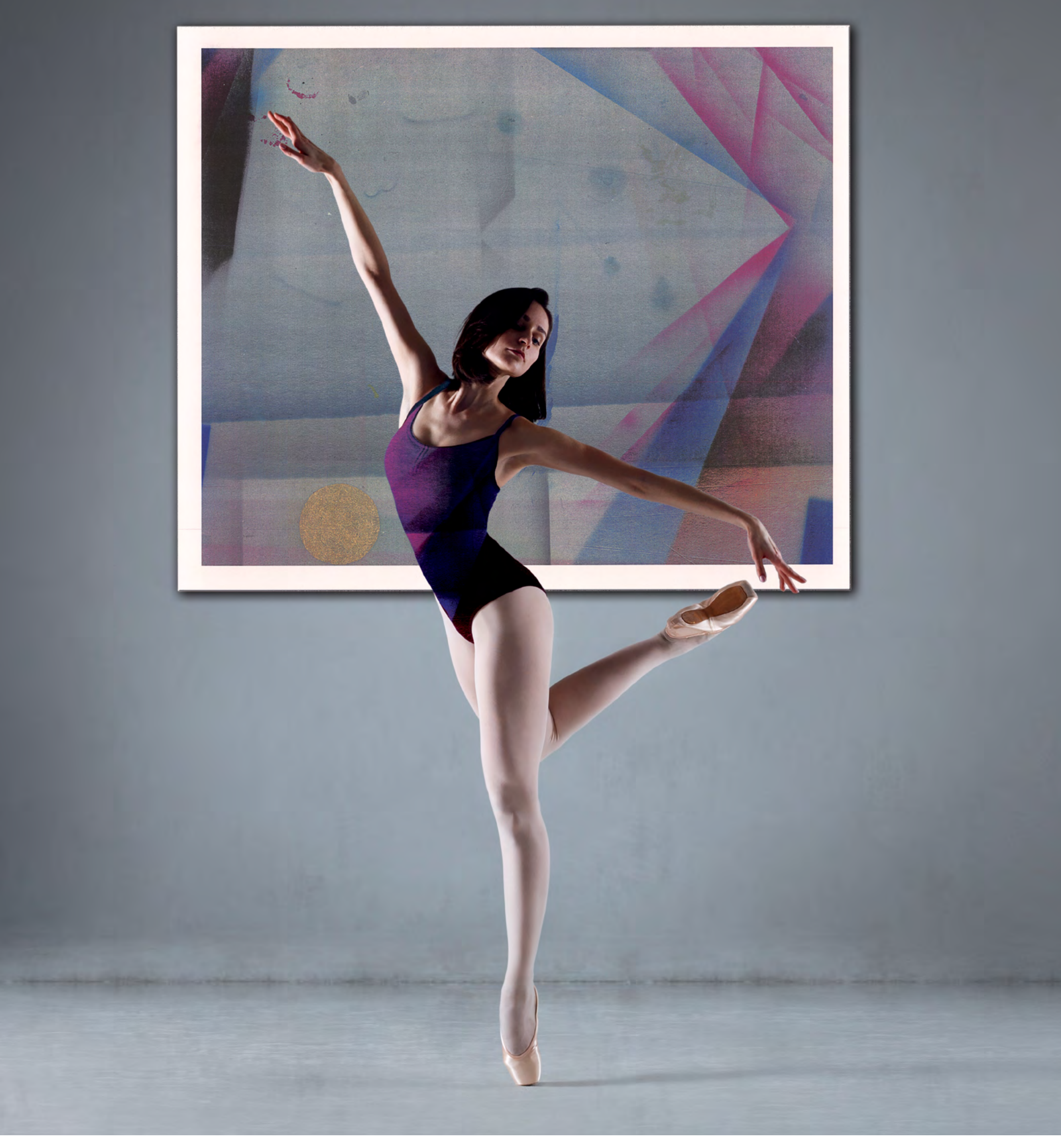

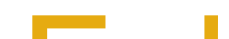

## **Februar**

### So KW Mo Di Mi Do Fr Sa  $\overline{2}$ 3 5  $\overline{\mathbf{1}}$ 6 6 8 9 10  $\overline{4}$ 5  $\overline{7}$  $11$ 12 13  $14$ 15 16 17  $\overline{ }$ 21 18 19 20 22 23 8 24 28 25 26 27  $\bigcirc$

www.scheid-partner.com www.pion-one.com www.raum-durchblick.de www.scheidart.com

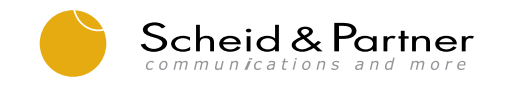

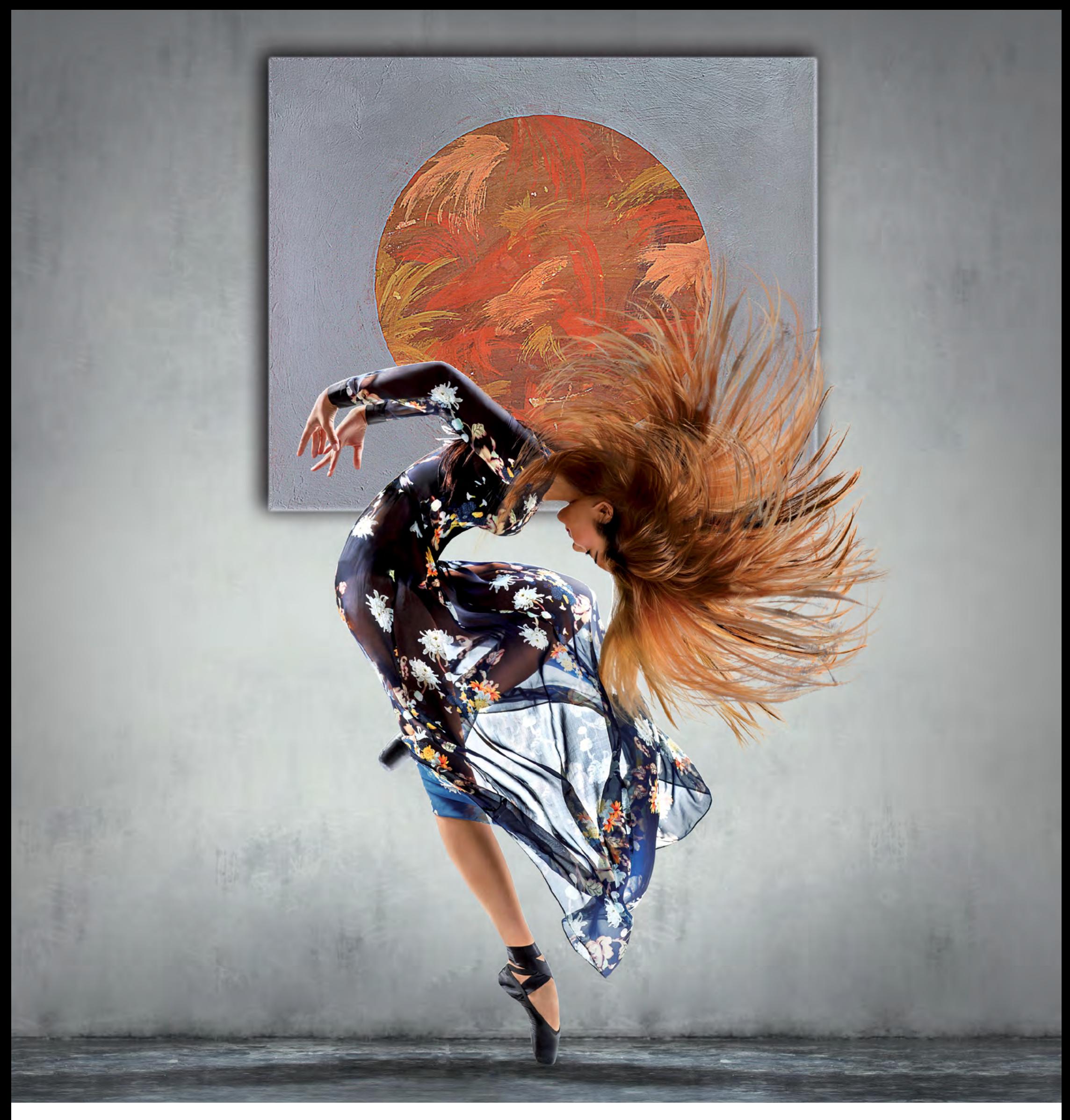

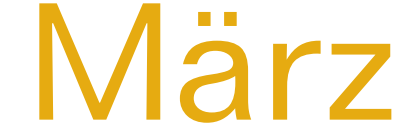

### So KW Mo Di Mi Do Fr Sa  $\overline{2}$  $\mathcal{G}$  $\overline{\mathbf{1}}$  $\overline{4}$  $\overline{7}$

www.scheid-partner.com www.pion-one.com www.raum-durchblick.de www.scheidart.com

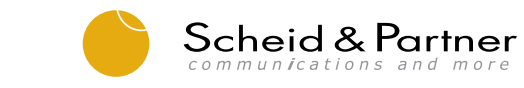

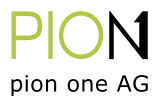

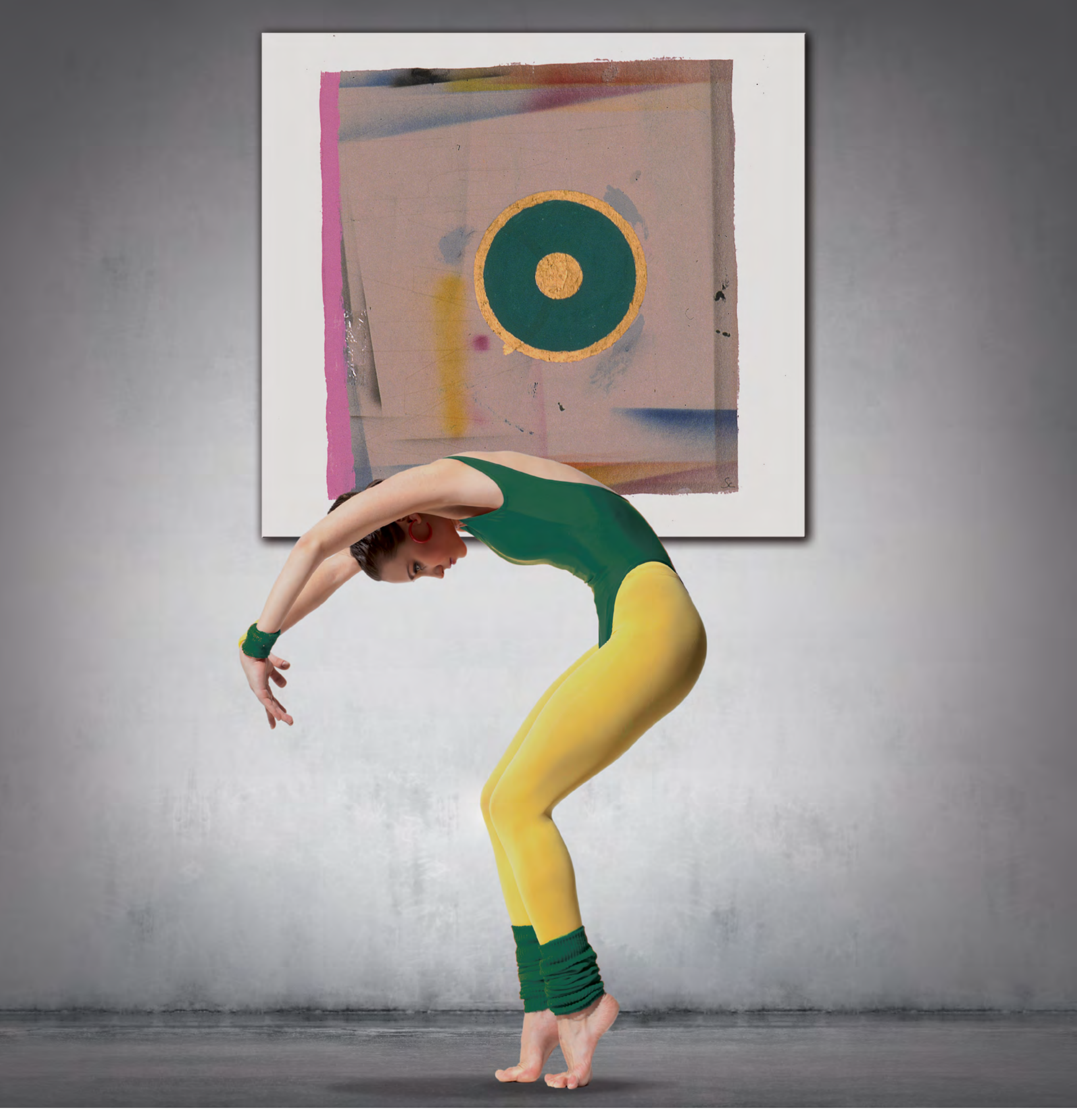

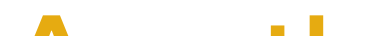

So Mo Mi Do KW Di Fr Sa  $\overline{2}$  $\overline{4}$  $\overline{7}$  $\overline{\mathbf{1}}$ 

www.scheid-partner.com www.pion-one.com www.raum-durchblick.de www.scheidart.com

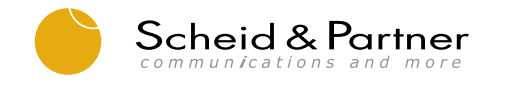

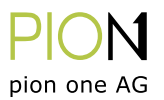

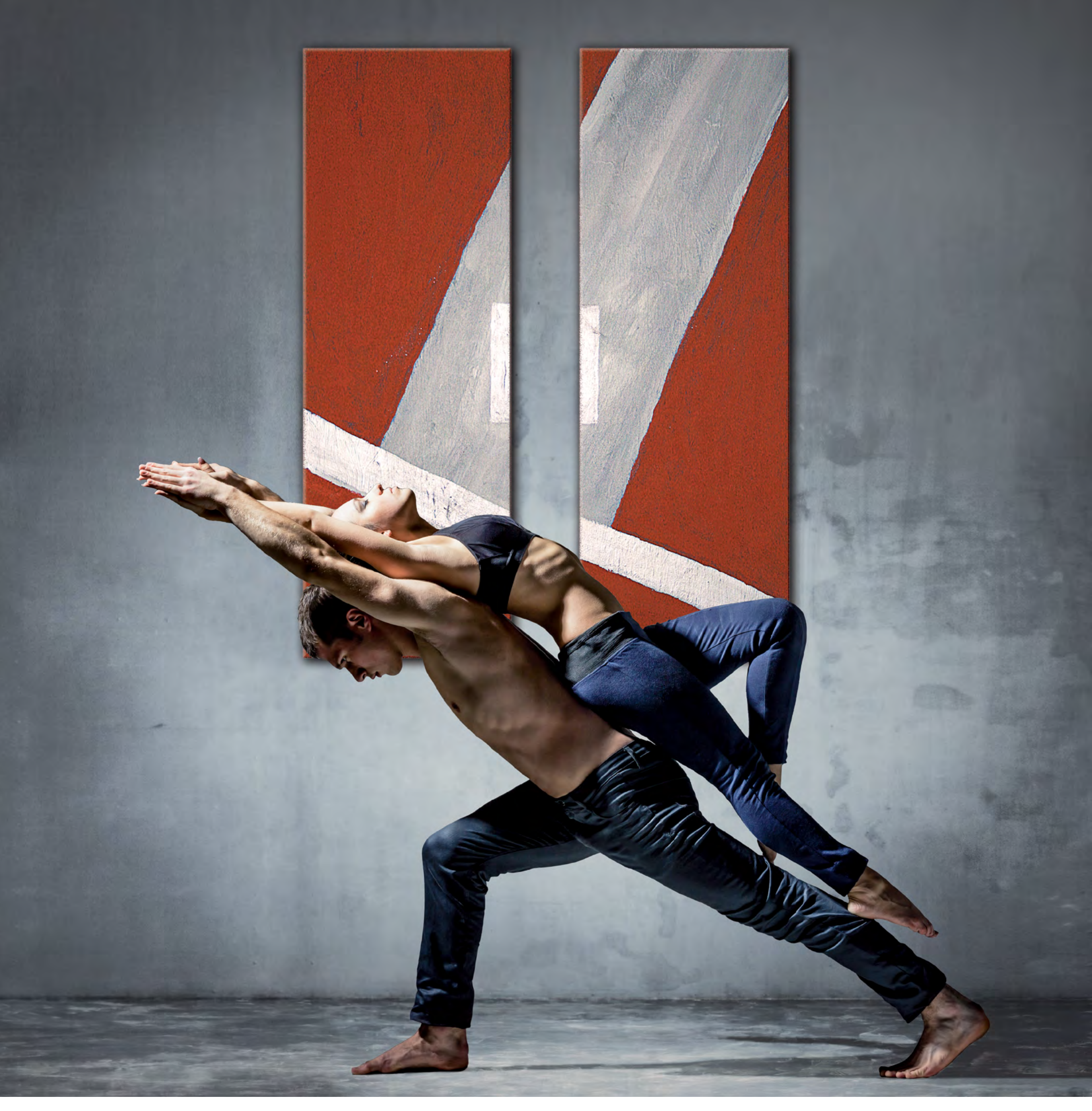

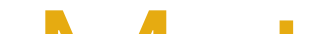

 $\overline{z}$ 

### Mo So KW Di Mi Do Fr Sa  $\overline{2}$  $\overline{4}$  $\mathbf 1$  $\overline{7}$

www.scheid-partner.com www.pion-one.com www.raum-durchblick.de www.scheidart.com

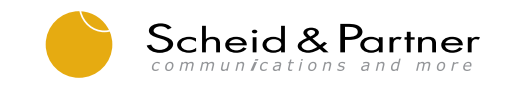

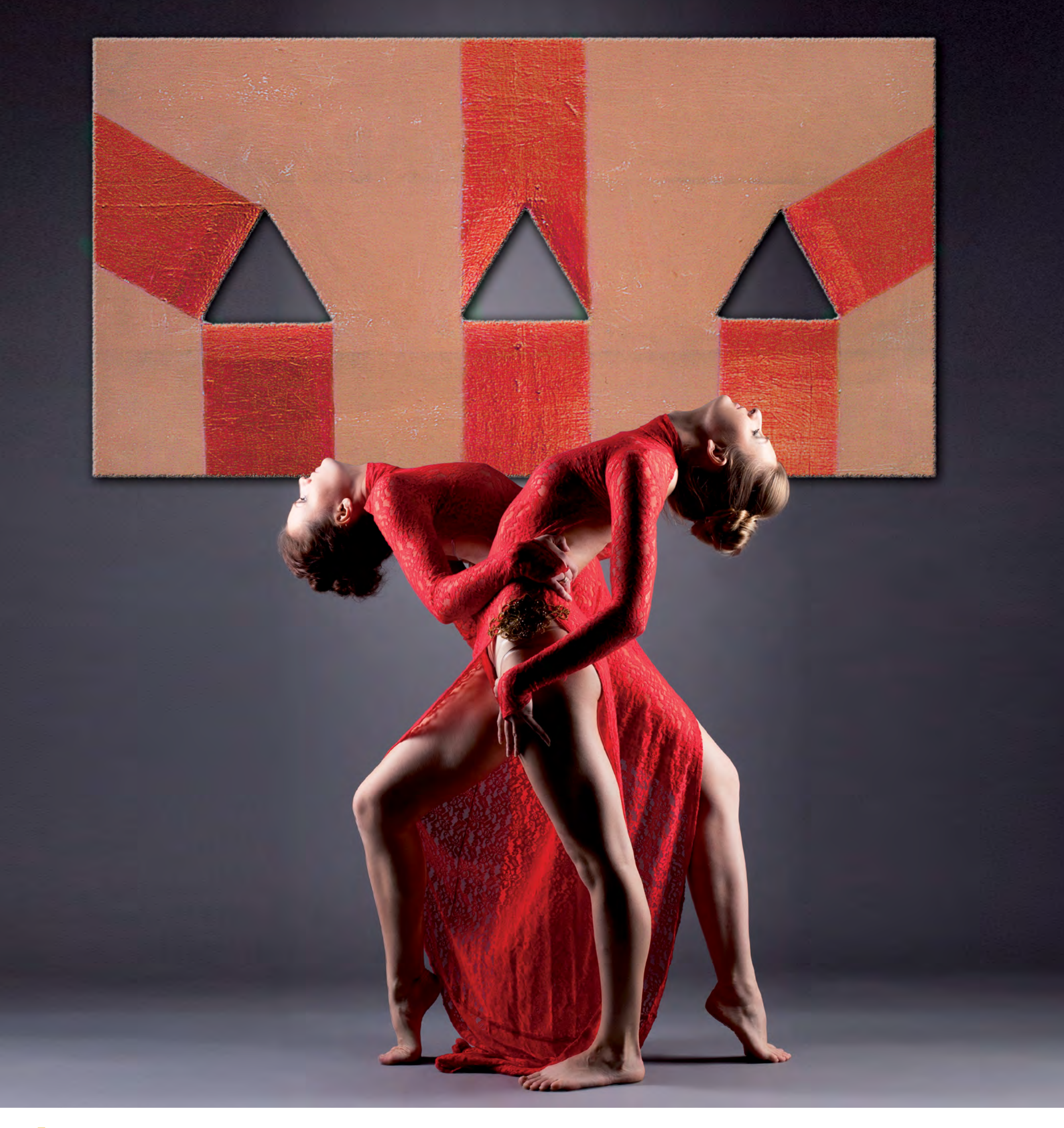

 $\mathbf{C}$ 

### So KW Mo Di Mi Do Fr Sa  $\overline{2}$  $\overline{\mathbf{1}}$  $\overline{4}$  $\overline{ }$

www.scheid-partner.com www.pion-one.com www.raum-durchblick.de www.scheidart.com

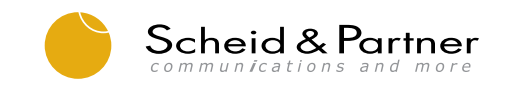

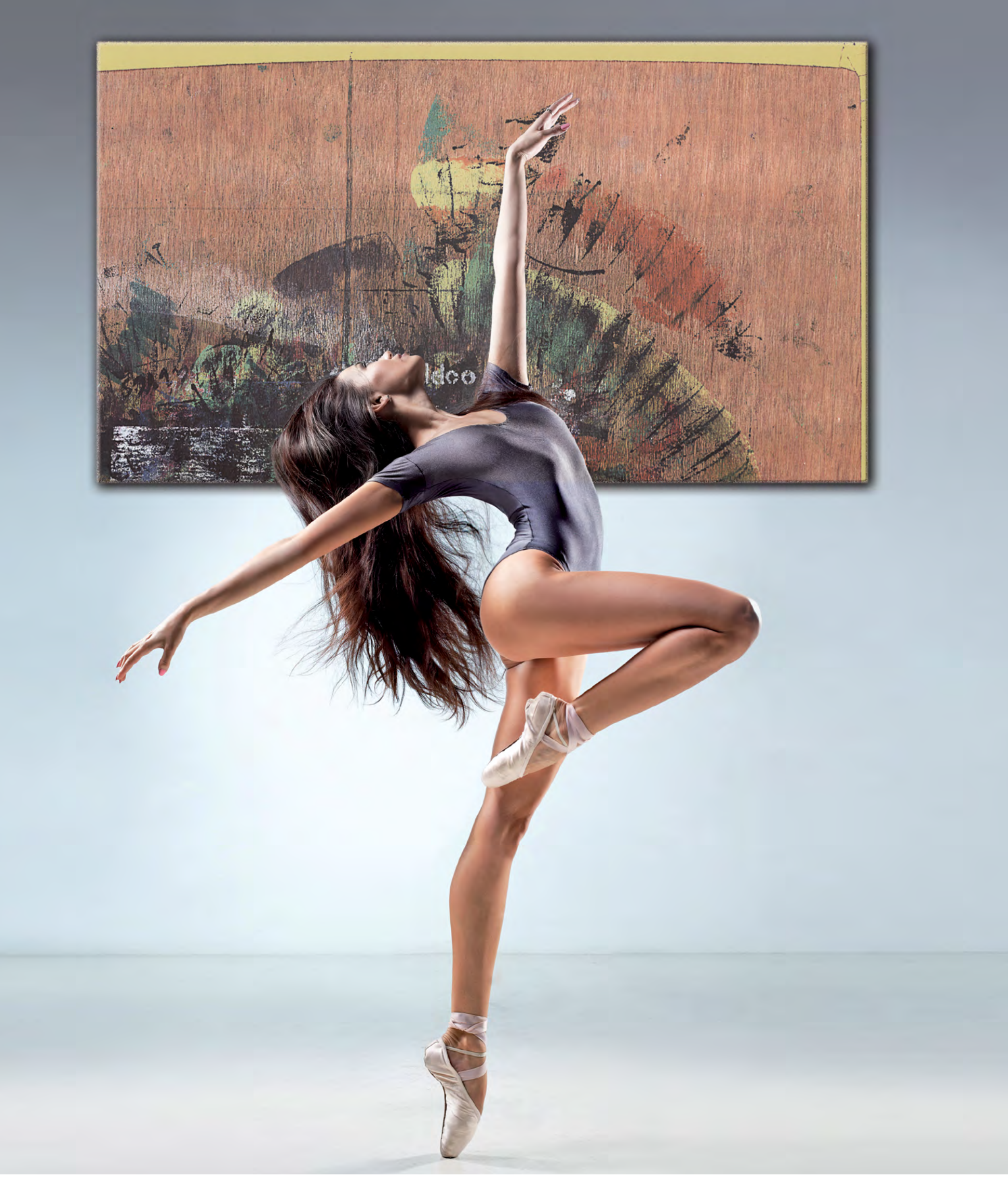

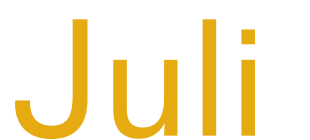

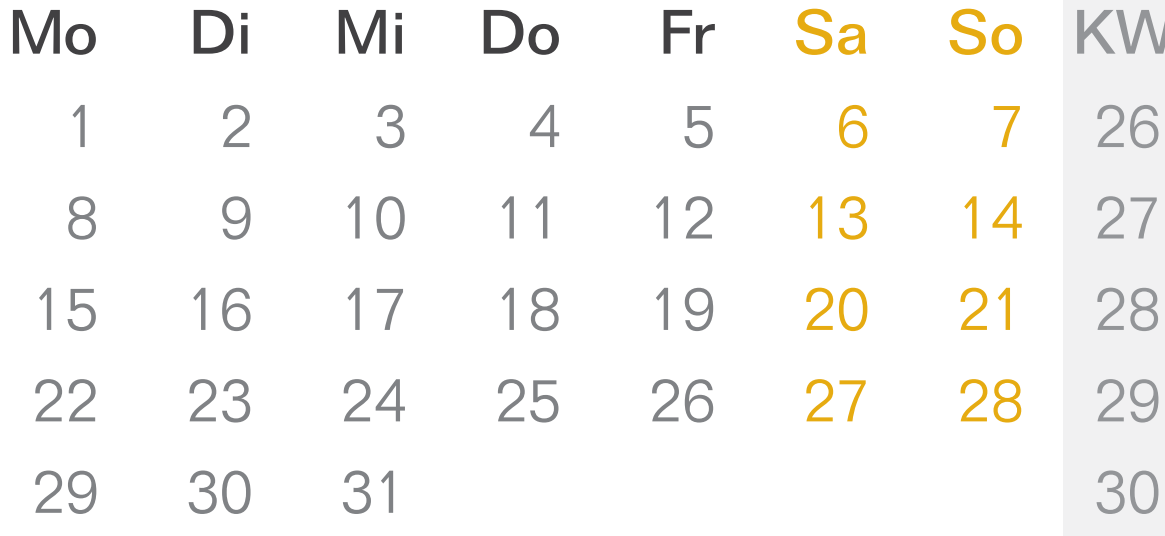

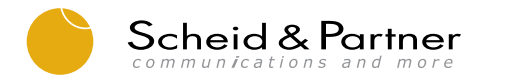

PION pion one AG

31

www.pion-one.com www.scheidart.com

www.scheid-partner.com www.raum-durchblick.de

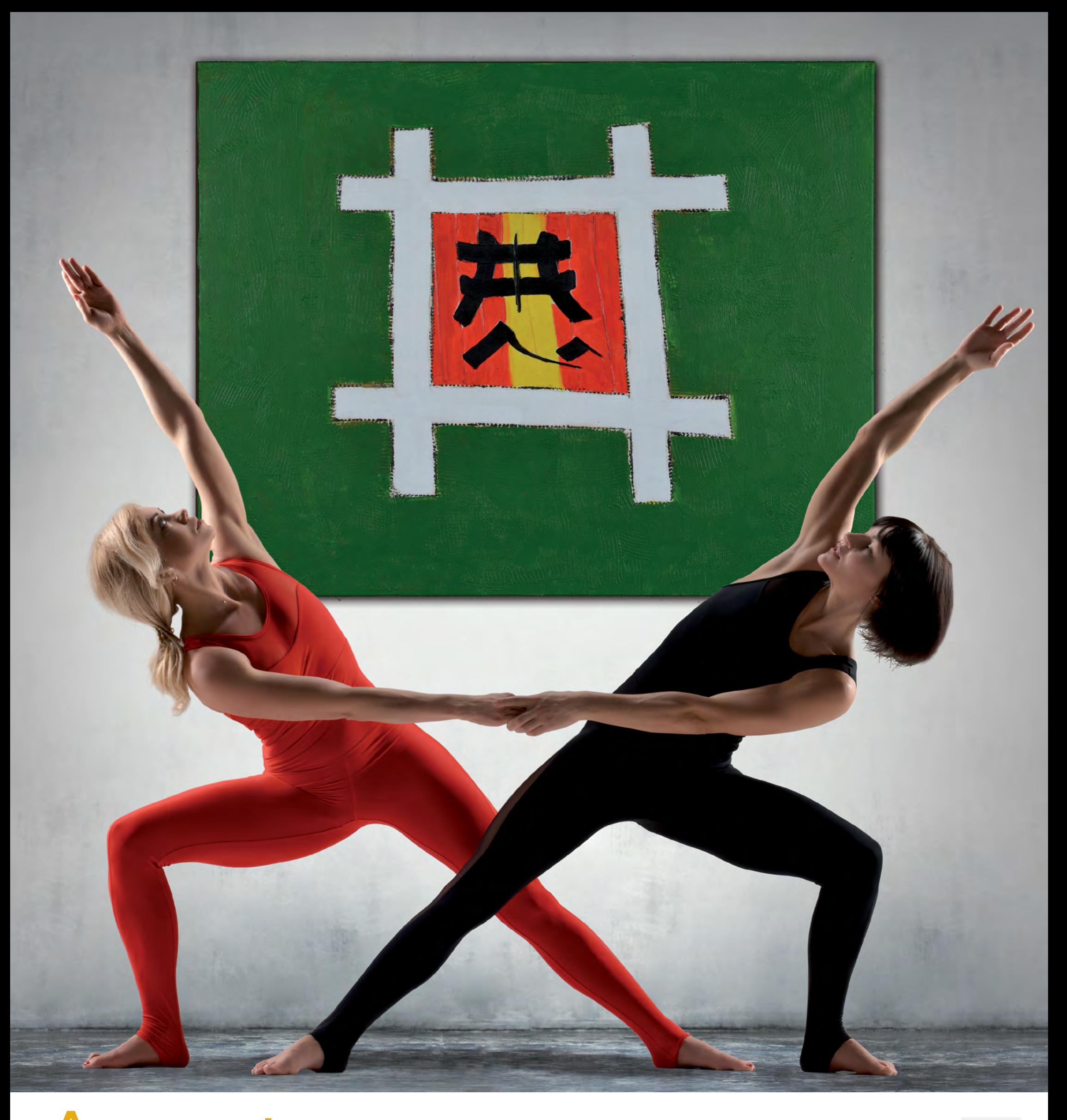

## August

### So Mo Mi KW Di Do Fr Sa  $\overline{2}$  $\overline{4}$  $\overline{\mathbf{1}}$  $\bigcirc$  $\overline{7}$

www.scheid-partner.com www.pion-one.com www.raum-durchblick.de www.scheidart.com

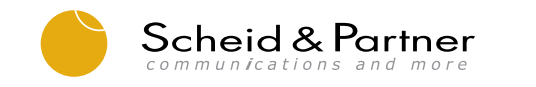

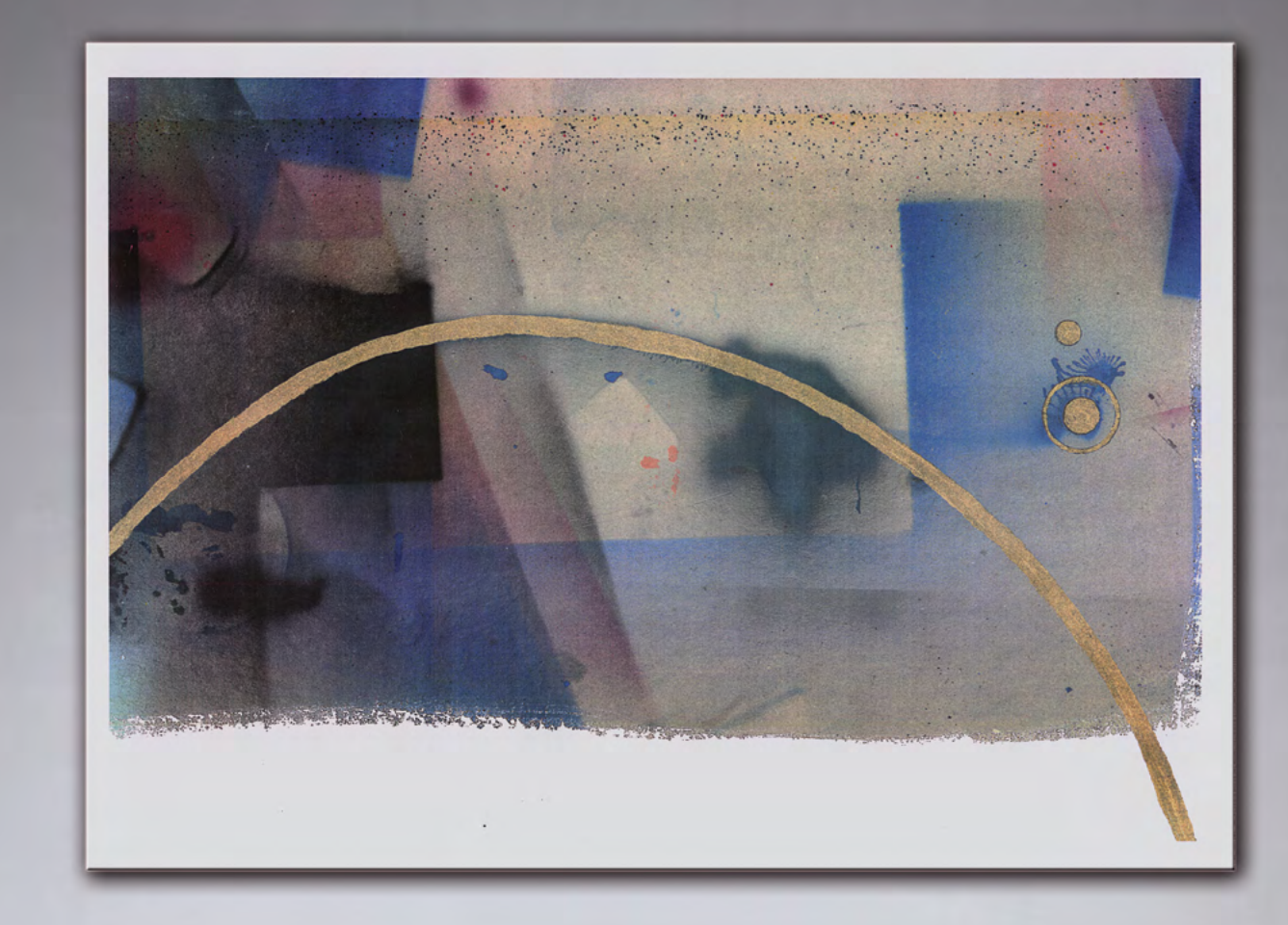

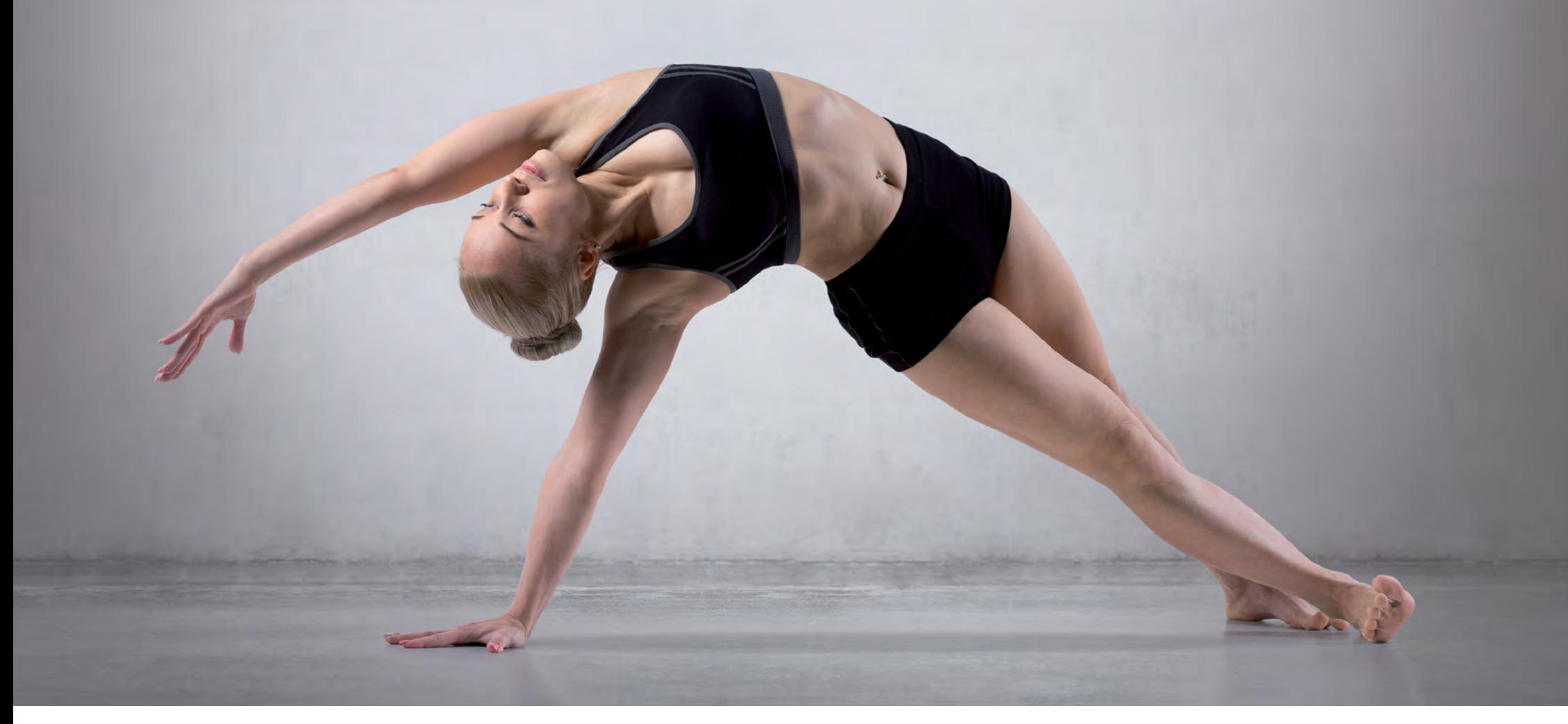

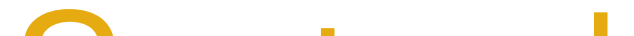

### September Mo Do Fr Sa KW Di Mi So 35

1

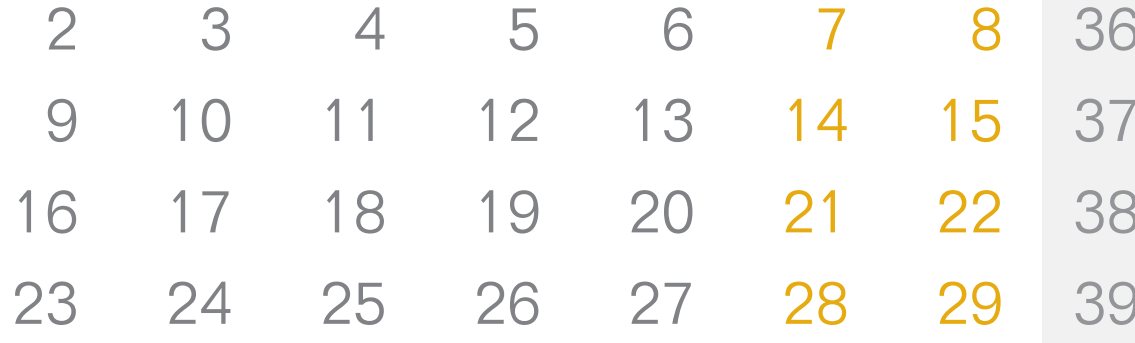

www.scheid-partner.com www.pion-one.com www.raum-durchblick.de www.scheidart.com

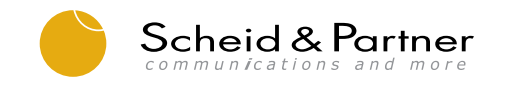

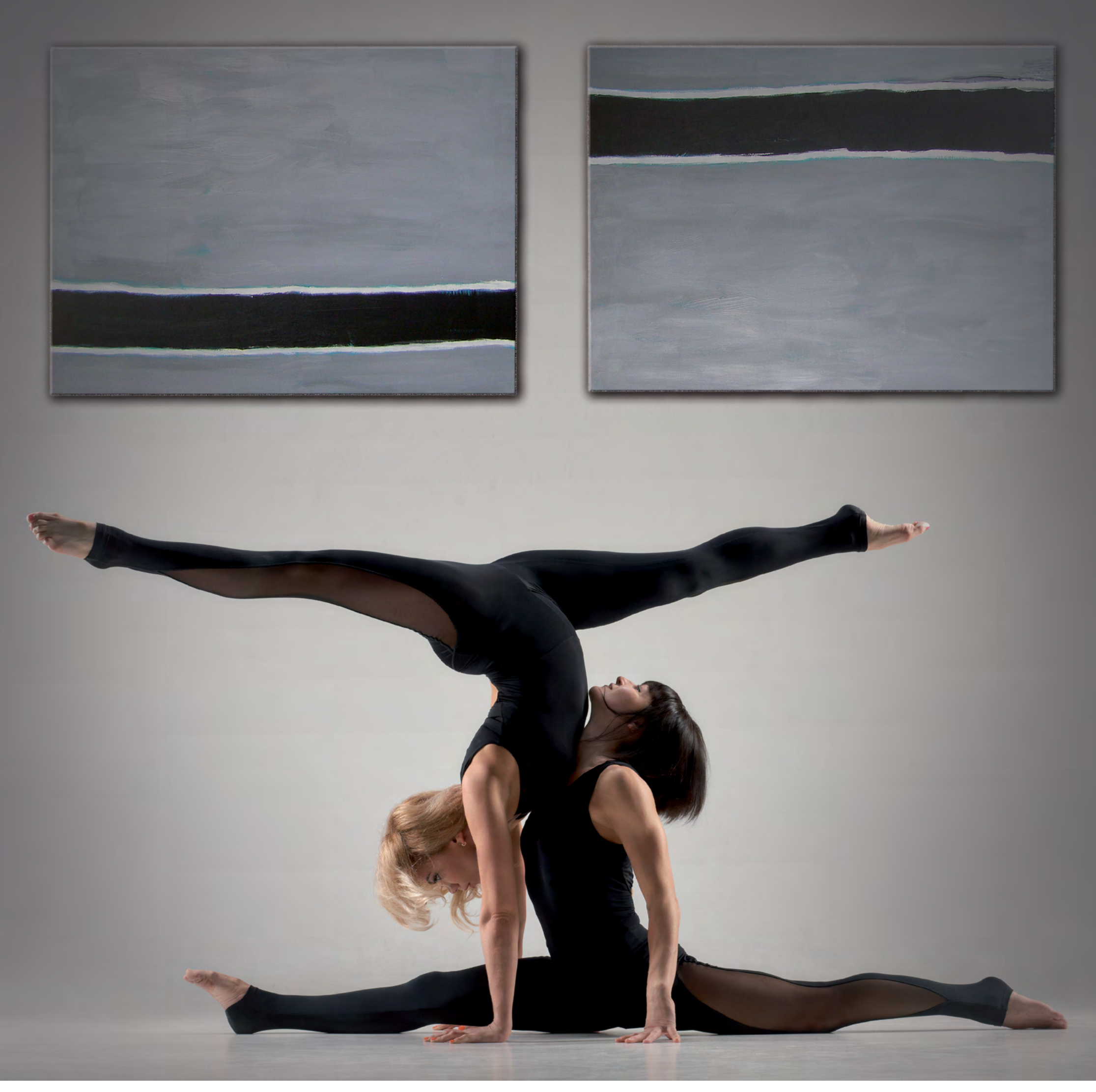

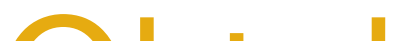

## Oktober

### Mo KW Di Mi Do Fr Sa So  $\overline{2}$  $\overline{4}$  $\mathbf{1}$  $\overline{7}$

www.scheid-partner.com www.pion-one.com www.raum-durchblick.de www.scheidart.com

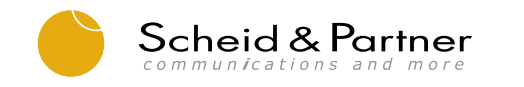

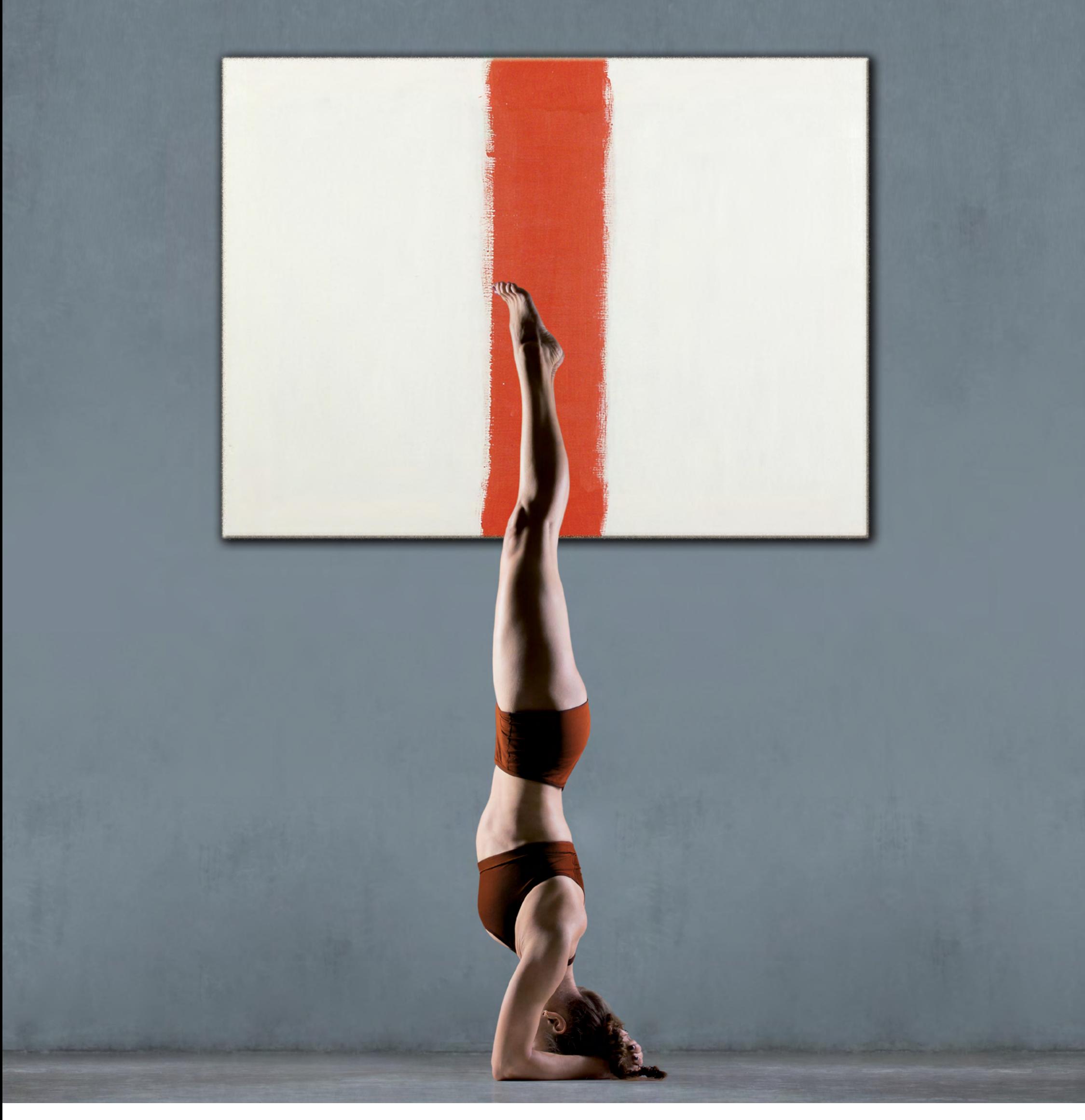

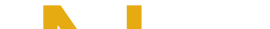

## November

### Mo KW Di Mi Do Fr Sa So

- $\overline{2}$  $\overline{\mathbf{1}}$
- $\overline{4}$  $\overline{7}$

www.scheid-partner.com www.pion-one.com www.raum-durchblick.de www.scheidart.com

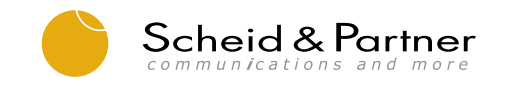

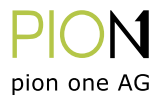

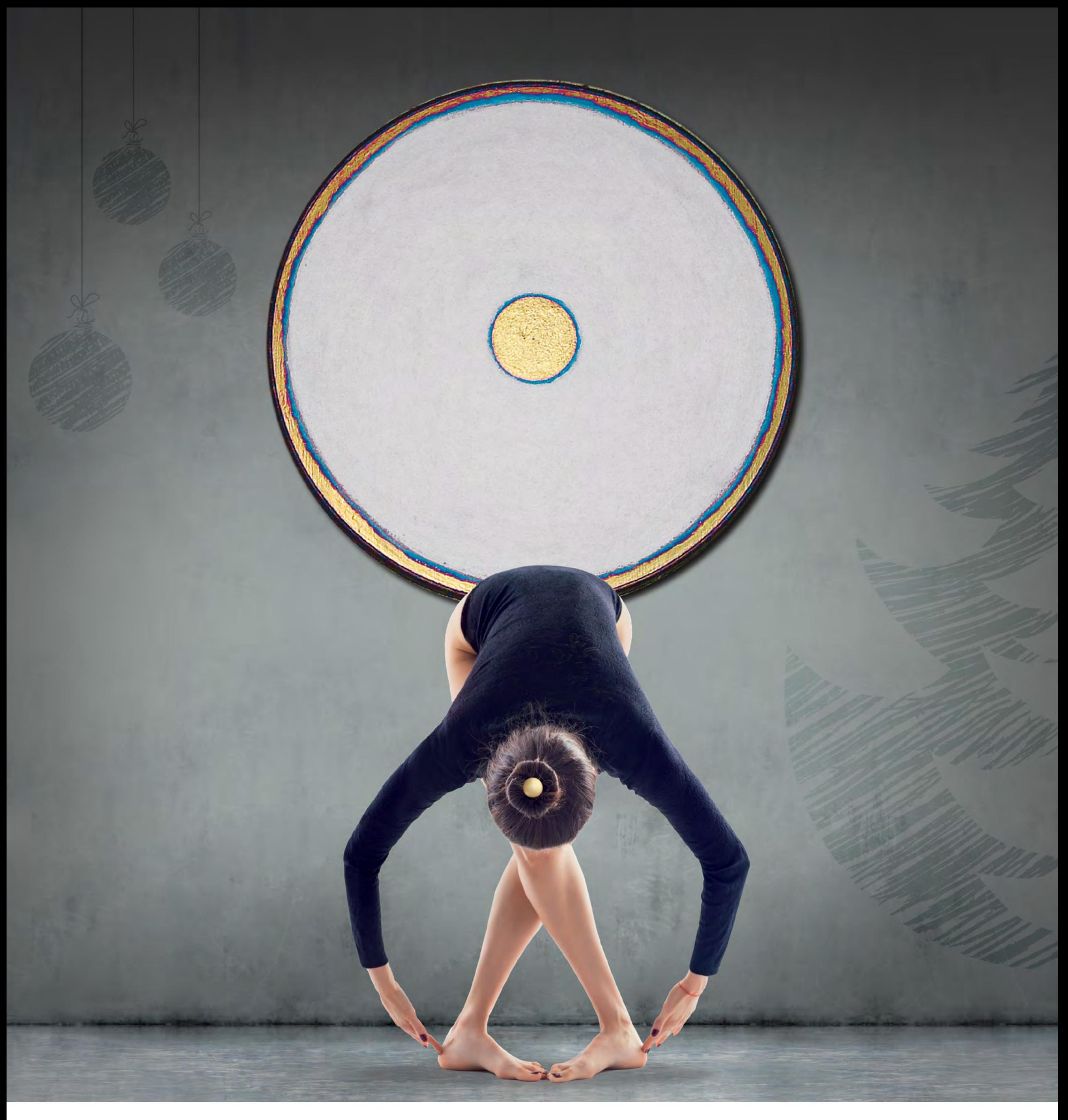

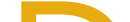

### Dezember

### Mo So KW Di Mi Do Fr Sa

 $\overline{\mathbf{1}}$ 

pion one AG

 $\overline{2}$  $\overline{4}$  $\overline{7}$  $\overline{\mathcal{L}}$ ЭN

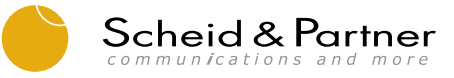

www.scheid-partner.com www.raum-durchblick.de

www.scheidart.com

www.pion-one.com